# **CSCI: 4500/6500 Programming Languages**

**Functional Programming Languages Part 3: Evaluation and Application Cycle** 

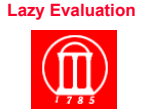

Maria Hybinette, UGA 1

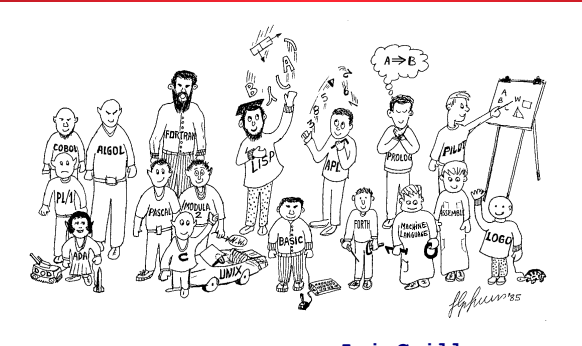

**LuisGuillermo.com** 

# **Back to the Basics: Steps in Inventing a Language**

Maria Hybinette, UGA  $2$ 

- $\bullet$  **Meta circular evaluaturs**
- ! **Evaluate & Apply**
- ! **Lazy and Aggressive Evaluation**
- ! **Design the grammar** 
	- » **What strings are in the language?**
	- » **Use BNF to describe all the strings in the language**
- **Make up the evaluation rules** 
	- » **Describe what everything the grammar can produce means**

#### ! **Build an** *evaluator*

- » **A procedure that evaluates expressions in the language** 
	- **The evaluator:** 
		- ! determines the meaning of expressions in the programming language, is just another program.

Maria Hybinette, UGA  $4$ 

Maria Hybinette, UGA 3

# **Programming an Evaluator**

! **If a language is just a program, what** *language*  **should we program the language (evaluator) in?** 

# **Definition: A Metacircular Evaluator**

! **An evaluator that is written in the** *same* **language that it evaluates is said to be**  *metacircular* 

Sounds like recursion: It's circular recursion. There is no<br>termination condition. It's a chicken-and-the-egg kind of thing.<br>(There's actually a hidden termination condition: the<br>bootstrapping process.)

! **One more requirement: The language interpreted does not need additional definitions of semantics other than that is defined for the evaluator (sounds circular).** 

» **Example:** 

 $M_{\text{Maria Hybrid}}$ , UGA **contract and the experimental contract of the experimental contract of**  $6$ – **The C compiler is written is C but is not meta circular because the compiler specifies extremely detailed and precise semantics for each and every construct that it interprets.** 

### **Evaluation Basics**

**Observation: This is recursive** 

 $\begin{array}{|c|c|c|}\n \hline\n \uparrow & 2 \\
 \hline\n \uparrow & 357 \\
 \hline\n \uparrow & 465\n \end{array}$ 

**26 15**

**24**

**To evaluate a combination:** 

- ! **Evaluate each element (all the subexpressions) of the combination**
- Apply the procedure to the value of the left**most subexpression (the operator) to the arguments that are the values of the other subexpressions (the operands)**  values of the<br>
390 operands percolate upward

Maria Hybinette, UGA 7  $\star$  4 6 7 **Evaluation rule is applied on 4 combinations: (\* (+ 2 (\* 4 6)) (+ 3 5 7) )**

# **Example: Procedural Building Blocks**

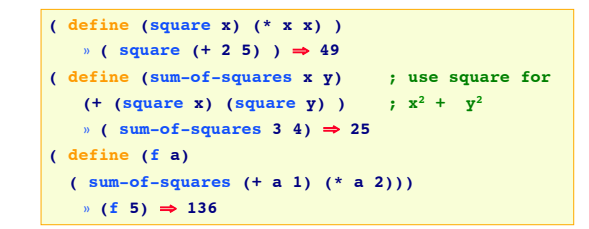

- ! **square is a compound procedure which is given the name square which is represents the operation of multiplying something by itself.**
- ! **Evaluating the definition creates the compound procedure and associates it with the name square (lookup)**
- Maria Hybinette, UGA 8 **(substitution model -- an assignment model <-variable<-env )**  ! **Application: To apply a compound procedure to arguments, evaluate the body of the procedure with each formal parameter replaced by the** ʻ**real**' **arguments.**

# **Environmental Model of Evaluation**

- **1. To evaluate a combination (compound expression)** 
	- **evaluate all the subexpressions and then**
	- **apply the value of the operator subexpression (first expression) to the values of the operand subexpressions (other expressions).**
- **2. To apply a procedure to a list of arguments,** 
	- **evaluate the body of the procedure in a new** *environment (by a frame)* **that binds the formal parameters of the procedure to the arguments to which the procedure is applied to.**

Maria Hybinette, UGA 9  ${\sf Apply}$  $\boldsymbol{\mathrm{Eval}}$ **procedure, arguments expression, environment** 

# **Core of the Evaluator**

- $\bullet$  **Basic cycle in which** 
	- » **expressions to be evaluated in environments are**
	- » **reduced to procedures to be applied to arguments,**

#### ! **Which in turn are reduced to new expressions**

- » **to be evaluated in new environments, and so on,**  » **until we get down to**
- **symbols, whose values are looked up in the environment**
- **primitive procedures, which are applied directly.**

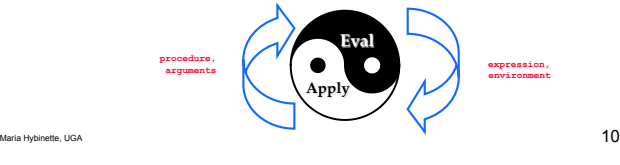

## **The evaluator - metacircularity ( eval expression environment )**

- ! **Evaluates the the expression relative to the environment** » **Examples: environments (returns a specifies for the environment)** 
	- **scheme-report-environment version**  – **null-environment version**
- $\bullet$  Primitives:
	- » **self-evaluating expressions, such as numbers, eval returns the expression itself**
	- » **variables, looks up variables in the environment**
- ! **Some special forms (lambda, if, define etc). eval provide direct implementation:**
- » **Example: quoted: returns expression that was quoted**
- ! **Others lists:**
- Maria Hybinette, UGA  $11$ » **eval calls itself recursively on each element and then calls apply, passing as argument the value of the first element (which must be a function) and a list of the remaining elements. Finally, eval returns what apply returned**

# **Eval**

```
(define (eval exp env)
   (cond ((self-evaluating? exp) exp)
         ((variable? exp) (lookup-variable-value exp env))
         ((quoted? exp) (text-of-quotation exp))
        ((assignment? exp) (eval-assignment exp)
         ((definition? exp) (eval-definition exp env))
         ((if? exp) (eval-if exp env))
         ((lambda? exp)
          (make-procedure (lambda-parameters exp)
                           (lambda-body exp)
                           env))
         ((begin? exp) 
          (eval-sequence (begin-actions exp) env))
         ((cond? exp) (eval (cond->if exp) env))
         ((application? exp)
          (apply (eval (operator exp) env)
                 (list-of-values (operands exp) env)))
         (else
          (error "Unknown expression type - EVAL" exp)))
```
## **Eval: Example**

### **apply**

**Example: Evaluating ( cadr p )**

Maria Hybinette, UGA  $13$ **(eval** ʻ**( \* 7 3 ) (scheme-report-environment 5)) => 21 (eval (cons '\* (list 7 3)) (scheme-report-environment 5)) => 21 Current Scheme doesn**'**t recognize** ʻ**scheme-report-environment**' Maria Hybinette, UGA  $14$ ! **apply applies its first argument (a function) and applies it to its second argument (a list) ( apply max '(3 7 2 9) ) => 9**  ! **Primitive function, apply invokes the actual function. • Non-primitive function (f),** » Retrieves the referencing environment in which the<br>function's lambda expression was originally evaluated and<br>adds the names of the function's parameters (the list) (call<br>this resulting environment (e) ) » **Retrieves the list of expressions that make up the body of f.**  » **Passes the body**'**s expression together with e one at a time to eval. Finally, apply returns what the eval of the last expression in the body of f returned.**

**Apply** 

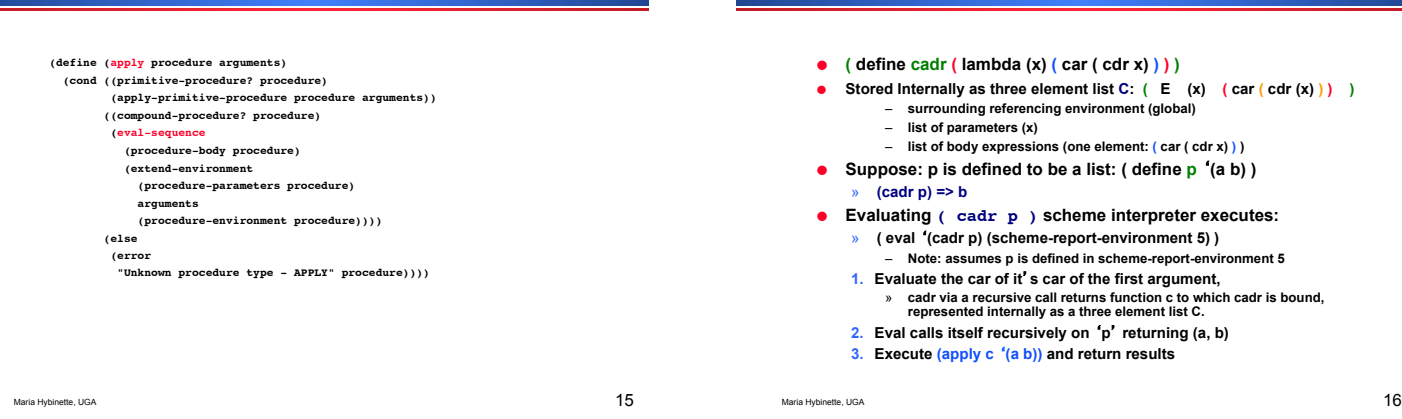

**Example: Evaluating ( cadr p )**

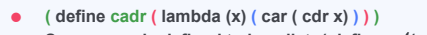

- ! **Suppose: p is defined to be a list: ( define p** ʻ**(a b) )**
- ! **Evaluating ( cadr p ) scheme interpreter executes:** 
	- **1. ( eval** ʻ**(cadr p) (scheme-report-environment 5) )**  – **Note: assumes p is defined in scheme-report-environment 5**
	- **2. Evaluate the car of it**'**s car of the first argument,**  » **cadr via a recursive call returns function c to which cadr is bound, represented internally as a three element list C.**
	- **3. Eval calls itself recursively on** ʻ**p**' **returning (a, b)**
	- **4. Execute (apply c** ʻ**(a b)) and return results**
	- **5. Apply then notice the internal list representation cadr, C.** 
		- **( E (x) ( car ( cdr (x) ) )) and then apply would execute:**
	- **6. ( eval** ʻ**(car ( cdr (x))) ( cons (cons** ʻ**x** ʻ**(a b)) E )) and return the results**
- **Summary of Scheme**  Apply  $\boldsymbol{\mathrm{Eval}}$
- ! **The core of a Scheme evaluator is eval and apply, procedures that are defined in terms of each other.** 
	- » **The eval procedure takes an expression and an environment and evaluates to the value of the expression in the environment;**
	- » **The apply procedure takes a procedure and its operands and evaluates to the value of applying the procedure to its operands.**

## **Evaluation Order**

### **Example**

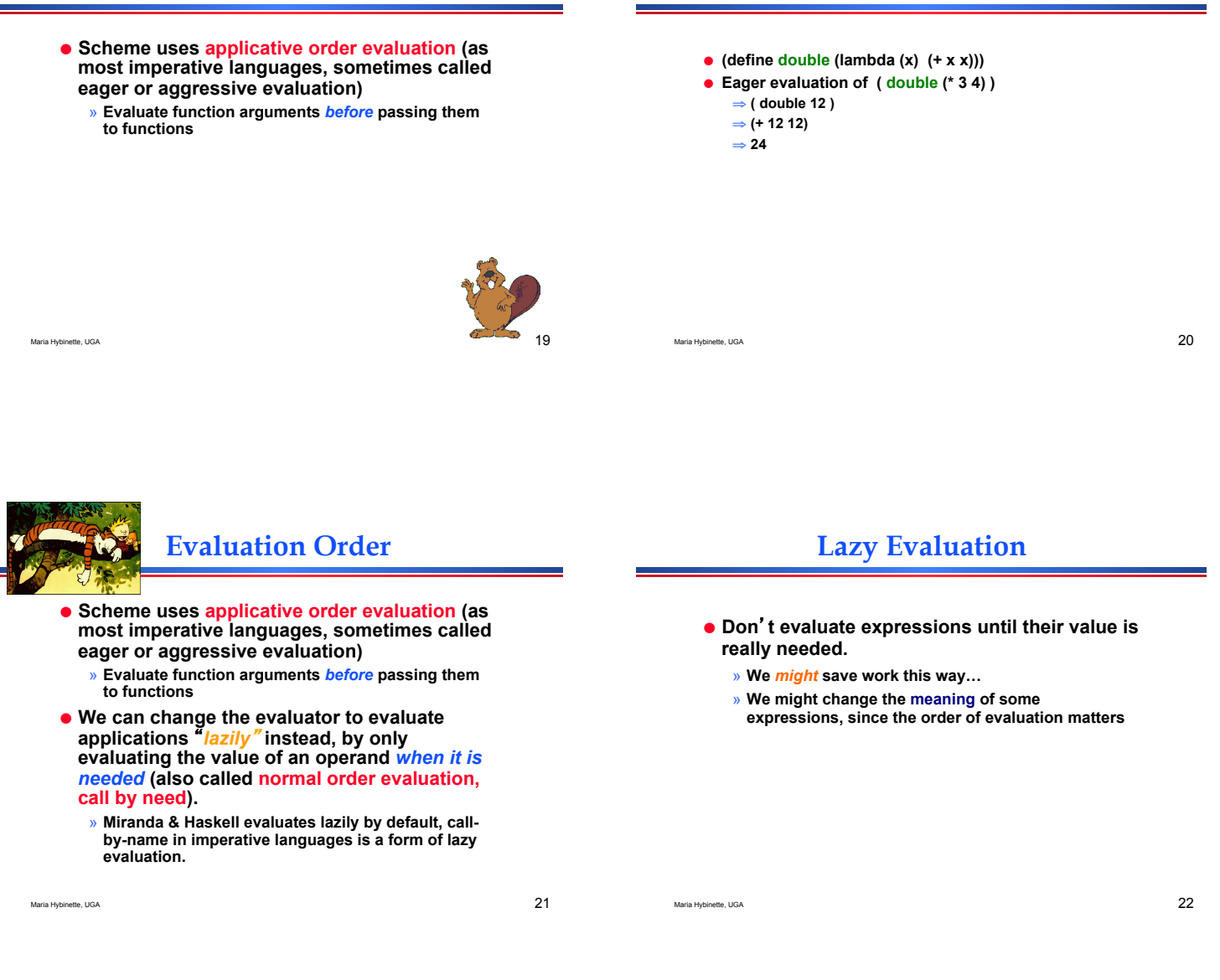

# **Check: Is being Lazy any Good?**

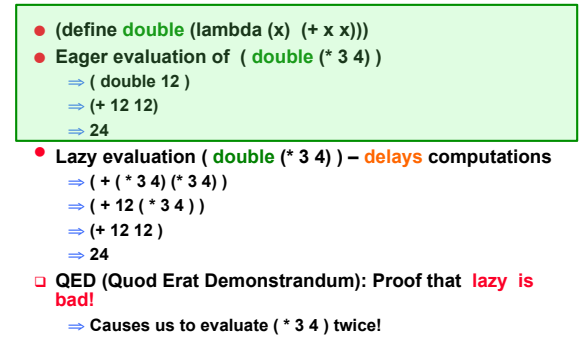

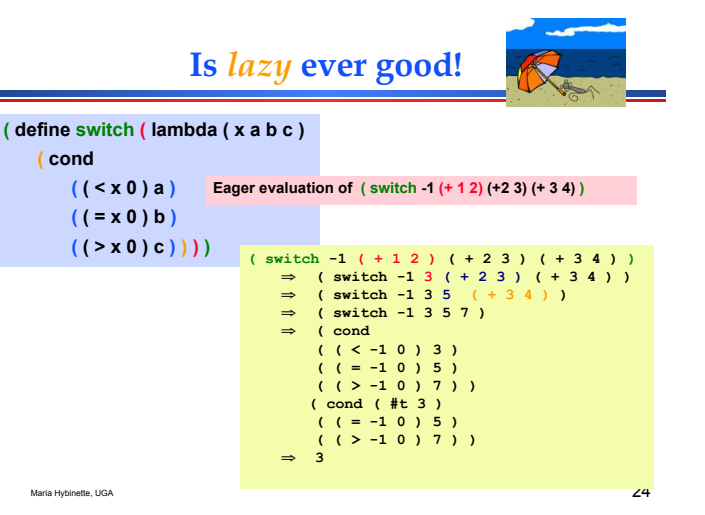

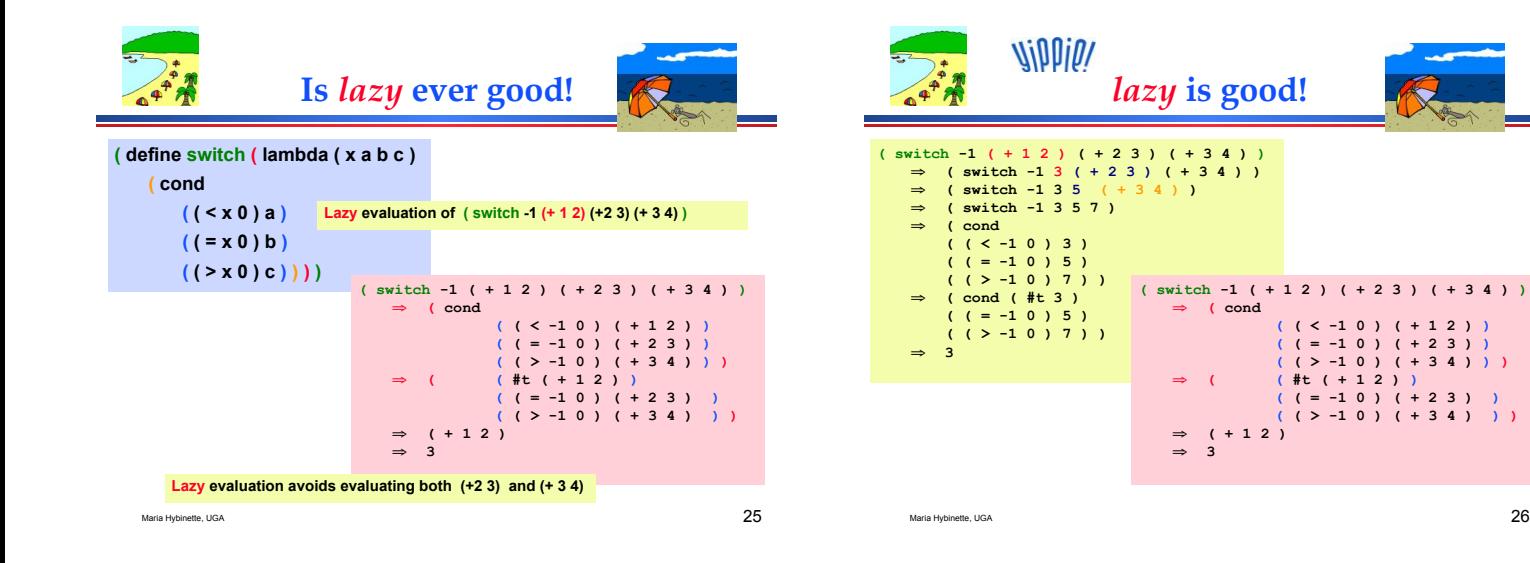

# **Check Scheme**

- ! **Secret is out: Scheme does use lazy evaluation for cond**  » **and special forms (aka macros)** 
	-
- ! **Functions use eager evaluation for functions defined with** *lambda*

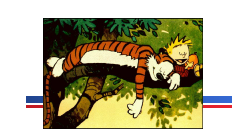

# **Evaluation Order**

- ! **We can also change the evaluator to evaluate applications** "*lazily*" **instead, by only evaluating the value of an operand** *when it is needed* **(also called normal order evaluation, call by need).** 
	- » **In Scheme these can be done with the operator**  "**delay**"**.**

Maria Hybinette, UGA 27

Maria Hybinette, UGA 28

# **Evaluation Order?**

#### ! **First Review: What does Scheme return below?**

```
(define ( try a a-expression )
 (if (= a 0) 1 a-expression)) 
( define y 4 )
( define x 0 )
  ( try y ( / 1 y ) ) ; inverse
 ( try x ( / 1 x ) )
```
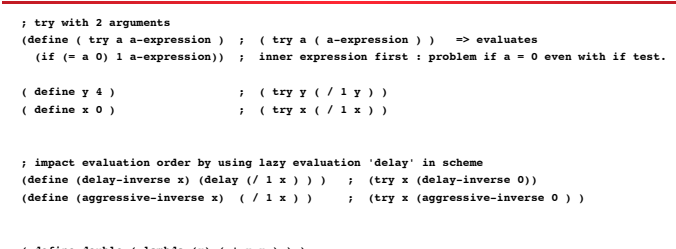

**( define double ( lambda (x) ( + x x ) ) )**

# **Evaluation of Argument**  *Summary*

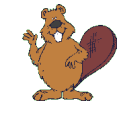

- ! **Applicative Order (**"**eager evaluation**"**)**  » **Evaluate all subexpressions before apply**  » **The standard Scheme rule, Java**
- ! **Normal Order (**"**lazy evaluation**"**)**  » **Evaluate arguments just before the value is needed**  » **Algol60 (sort of), Haskell, Miranda**

### "Normal" Scheme order is *not* "Normal Order"!

Maria Hybinette, UGA  $32$ 

Maria Hybinette, UGA  $31$ 

! **Lazy by default :**  » **Miranda & Haskell**  ! **Lazy by demand:**  » **Scheme - using delay**  » **Ocaml – lazy**  ! **The LAZY Advantage:** 

# **Strict and Non-Strict Languages**

» **http://en.wikipedia.org/wiki/Lazy\_evaluation** 

- ! **A** *strict* **language requires all arguments to be well-defined, so applicative (eager) order can be used**
- ! **A n***on-strict* **language does not require all arguments to be well-defined; it requires normal-order (lazy) evaluation**

Maria Hybinette, UGA  $33$ 

# **Comparing Functional and Imperative Languages**

#### $\bullet$  **Imperative Languages:**

- » **Efficient execution**
- » **Complex semantics**
- » **Complex syntax**
- » **Concurrency is programmer designed**
- ! **Functional Languages:** 
	- » **Simple semantics**
	- » **Simple syntax**
	- » **Inefficient execution**
	- » **Programs can automatically be made concurrent**

Maria Hybinette, UGA  $34$ 

**Functional Programming in Perspective (pros)** 

### ! **Advantages of functional languages**

- » **lack of side effects makes programs easier to understand**
- » **lack of explicit evaluation order (in some languages) offers possibility of parallel evaluation (e.g. MultiLisp)**
- » **lack of side effects and explicit evaluation order simplifies some things for a compiler (provided you don't blow it in other ways)**
- » **programs are often surprisingly short**
- » **language can be extremely small and yet powerful**

# **Functional Programming in Perspective (cons)**

### ! **Advantages of functional languages**

- » **difficult (but not impossible!) to implement efficiently on von Neumann machines** 
	- **lots of copying of data through parameters**
	- **(apparent) need to create a whole new array in order to change one element**
	- **heavy use of pointers (space/time and locality problem)**
	- **frequent procedure calls**
	- **heavy space use for recursion**
	- **requires garbage collection**
	- **requires a different mode of thinking by the programmer**
	- **difficult to integrate I/O into purely functional model**